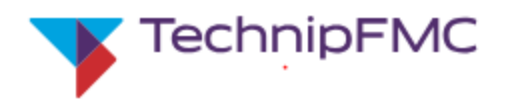

## **Guy Arlette nommé Directeur Général Opérations de Technip**

Mai 3, 2007 Paris, le 3 Mai 2007

Guy Arlette a été nommé, le 1<sup>er</sup> mai 2007, Directeur Général Opérations de Technip et membre du Comité Exécutif du Groupe.

Il remplace Daniel Burlin qui a fait valoir ses droits à la retraite.

Guy Arlette, ingénieur général au Corps des Mines, a travaillé au Ministère de l'Industrie, où il a été notamment Directeur des hydrocarbures, et dans de grandes entreprises du secteur de l'énergie avant de rejoindre Technip. Au cours de ses 15 ans d'expérience au sein du Groupe, il a exercé différentes fonctions de management de Projets et de filiales ainsi que la direction de l'Estimation et du Contrôle des Projets, puis de l'Audit Interne. Il était, depuis 2003, Directeur Technique pour le Moyen-Orient et l'Asie du Sud-ouest.

Avec un effectif de 22 000 personnes, Technip se classe parmi les 5 leaders mondiaux de l'ingénierie, de la construction et des services dans les domaines du pétrole, du gaz et de la pétrochimie. Le Groupe a son siège social à Paris. Il est coté à Paris et New York.

Les principaux centres d'opérations et d'ingénierie de Technip sont situés en France, en Italie, en Allemagne, au Royaume-Uni, en Norvège, en Finlande, aux Pays-Bas, aux Etats-Unis, au Brésil, à Abu Dhabi, en Chine, en Inde, en Malaisie et en Australie.

A l'appui de ses activités, le Groupe produit des conduites flexibles, des ombilicaux et des plates-formes dans ses usines et ses chantiers de construction en France, au Brésil, au Royaume-Uni, aux Etats-Unis, en Finlande et en Angola, et dispose pour l'installation des pipelines et la construction sous-marine d'une flotte de navires spécialisés.

\* \* \*

**Relations Publiques : Laurence Bricq** Tél. : +33 (0) 1 47 78 26 37 Fax : +33 (0) 1 47 78 24 33 [bricq@technip.com](file:///C:/Windows/Temp/ABCpdf/4133c07b-1ca8-4147-abe4-37b8e1a247a9.html)

**Relations Analystes et Investisseurs : Xavier d'Ouince** Tél. : +33 (0) 1 47 78 25 75 Fax : +33 (0) 1 47 78 67 58 [xdouince@technip.com](file:///C:/Windows/Temp/ABCpdf/4133c07b-1ca8-4147-abe4-37b8e1a247a9.html)

**Technip** Euronext : **FR0000131708** et NYSE : **TKP**